**Topic Notes** 

# Visual Analytics 2

CS 7450 - Information Visualization November 20, 2013 John Stasko

#### Agenda

Last time

- Overview of what the term means and how it relates to information visualization
- Some example VA research projects

Today

- Specific example, Jigsaw, helping investigative analysis
- Related systems

CS 7450

**Review** 

# **VA Definition**

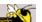

 Visual analytics combines automated analysis techniques with interactive visualizations for an effective understanding, reasoning and decision making on the basis of very large and complex data sets

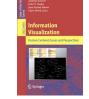

CS 7450

Keim et al, chapter in Information Visualization: Human-Centered Issues and Perspectives, 2008

3

Fall 2013

#### **Application Area**

- Investigative & Intelligence Analysis
  - Gather information from various sources then analyze and reason about what you find and know
  - Analyze situations, understand the particulars, anticipate what may happen

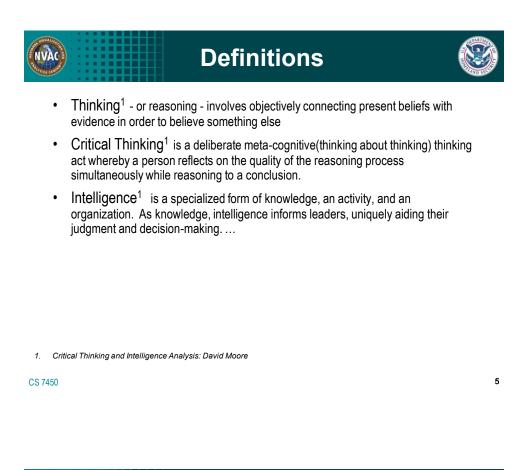

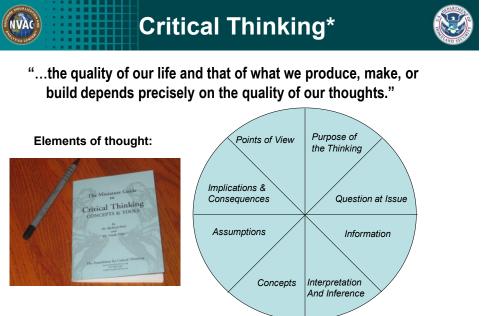

\* Foundations of Critical Thinking www.criticalthinking.org CS 7450

#### Example: Heuer's Central Ideas

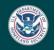

7

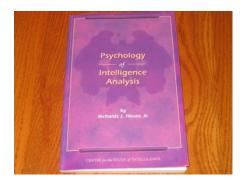

 "Tools and techniques that gear the analyst's mind to apply higher levels of critical thinking can substantially improve analysis... structuring information, challenging assumptions, and exploring alternative interpretations."

CS 7450

VÀC

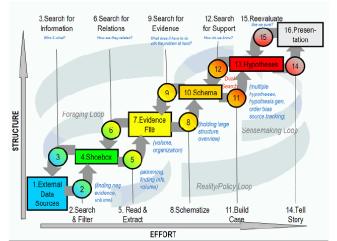

**Intelligence Process** 

Figure 2.1. Notional model of sensemaking loop for intelligence analysis derived from CTA.

Pirolli & Card Intl Conf Intelligence Analysis '05 8

Fall 2013

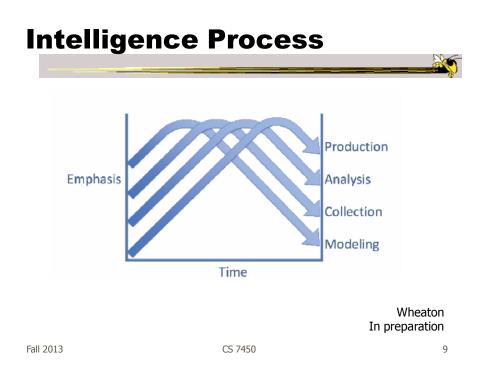

#### **Pain Points**

- Cost structure of scanning and selecting items for further attention
- Analysts' span of attention for evidence and hypotheses

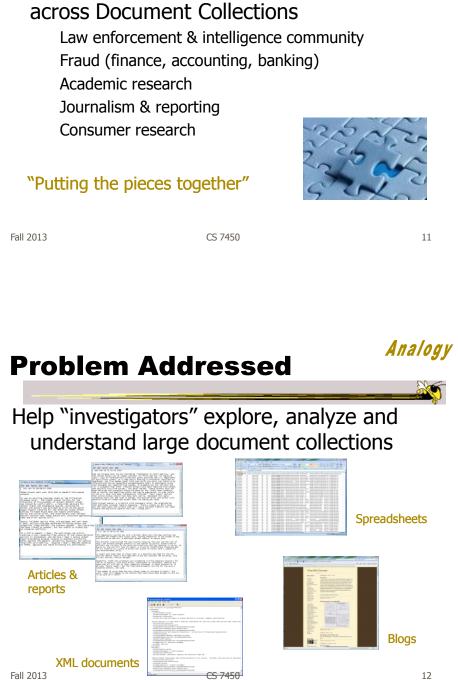

Visualization for Investigative Analysis

**Jigsaw** 

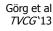

#### **The Jigsaw Team**

Carsten Görg Zhicheng Liu Youn-ah Kang Jaeyeon Kihm Jaegul Choo Chad Stolper Anand Sainath

and many others

Fall 2013

CS 7450

**Our Focus** 

- Entities within the documents
  - Person, place, organization, phone number, date, license plate, etc.
- Thesis: A story/narrative/plot/threat within the documents will involve a set of entities in coordination

CS 7450

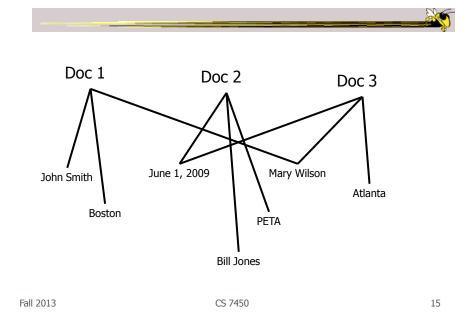

# **Entity Identification**

 Must identify and extract entities from plain text documents

- Crucial for our work

 Not our main research focus – We use tools from others

#### **Sample Document**

Report: 20040510-4\_16 May 14 2004

VANCOUVER, British Columbia -  $\tt A$  Canadian immigration panel is considering whether accused environmental saboteur Tre Arrow can apply for refugee status in Canada.

Arrow, 30, who is wanted for fire bombing logging and cement trucks in Oregon, asked the Canadian authorities to remain in Canada as a political refugee at a hearing in Vancouver on Tuesday.

A key issue will be whether Arrow is affiliated with a terrorist group, which would immediately disqualify him from receiving refugee status in Canada, authorities said.

The Immigration and Refugee Board is scheduled to decide by May 31 whether Arrow is affiliated with the Earth Liberation Front, a group the FBI considers a terrorist organization responsible for scores of attacks on property over the past dozen years.

Fall 2013

CS 7450

17

#### **Entities Identified**

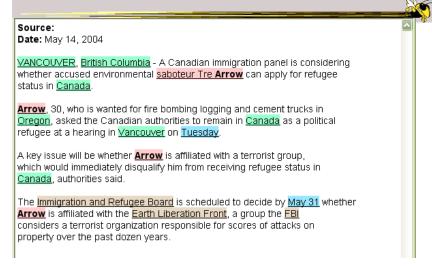

#### Sample Document 2

Title: Proving Columbus was Wrong Abstract: In this work, we show the world is really flat. To do this, we build a bunch of ships. Then we... PI: Amerigo Vespucci Co-PI: Vasco de Gama, Ponce de Leon Organization: Northwest Central Univ. Amount: 123,456 Program Mgr: Ephraim Glinert Division: IIS ProgramElementCode: 2860

Fall 2013

CS 7450

19

#### **Entities Already Identified**

Title: Proving Columbus was Wrong Abstract: In this work, we show the world is really flat. To do this, we build a bunch of ships. Then we... PI: Amerigo Vespucci Co-PI: Vasco de Gama, Ponce de Leon Organization: Northwest Central Univ. Amount: 123,456 Program Mgr: Ephraim Glinert Division: IIS ProgramElementCode: 2860

#### **Connections**

- Entities relate/connect to each other to make a larger "story"
- Connection definition:
  - Two entities are connected if they appear in a document together
  - The more documents they appear in together, the stronger the connection

| Fall 2013                                                                                                  | CS 7450                                                                                                    | 21                    |
|----------------------------------------------------------------------------------------------------|----------------------------------------------------------------------------------------------------|-----------------------|
| Jigsaw                                                                                                    | "Putting the pi                                                                                                    | ieces together"       |
| <ul> <li>Entity ident<br/>clustering, s</li> <li>Multiple visu<br/>documents,<br/>and their cor</li> </ul> | nal analysis of docun<br>ification, document sim<br>summarization, sentime<br>alizations (views) of<br>analysis results, ent<br>nnections<br>ghly interactive and | nilarity,<br>ent<br>- |
| Fall 2013                                                                                                  | CS 7450                                                                                                    | 22                    |

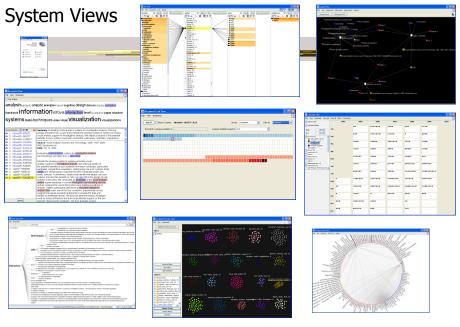

Fall 2013

23

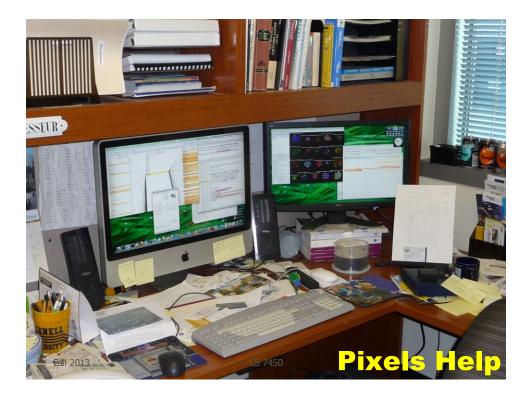

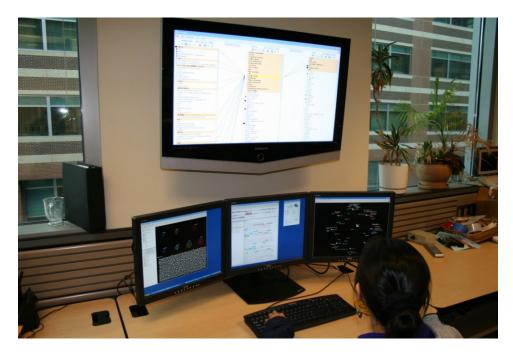

Fall 2013

CS 7450

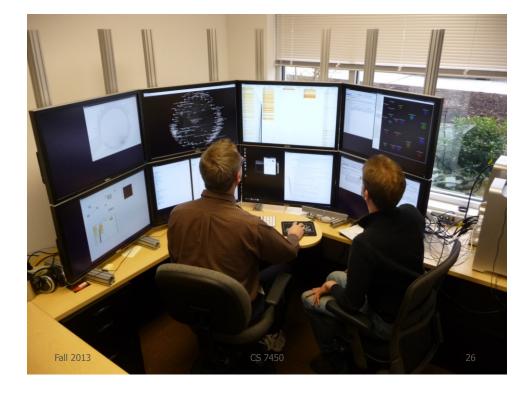

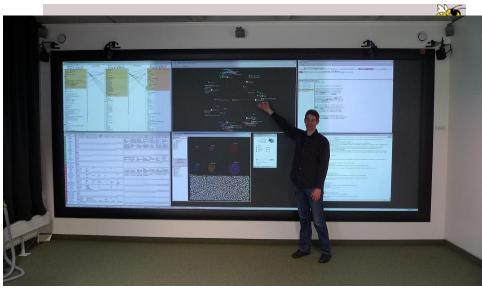

Fall 2013

CS 7450

27

#### Console

| 🛸 Jigsaw                                          |                                                                                                    |
|---------------------------------------------------|----------------------------------------------------------------------------------------------------|
| <u>File V</u> iews <u>E</u> ntities <u>T</u> ools |                                                                                                    |
| infovis-vast                                      |                                                                                                    |
| Color Legend:                                     |                                                                                                    |
| author (1017)                                     | concept (77)                                                                                                    |
| Conference (2)                                    | indexterm (1790)                                                                                                    |
| journal (17)                                      | keyword (1202)                                                                                                    |
| 🔲 year (16)                                       |                                                                                                    |
|                                                   |                                                                                                    |
|                                                   |                                                                                                    |
|                                                   |                                                                                                    |
|                                                   | Search                                                                                                    |
| Entities Documents                                |                                                                                                    |
| Workspace: no active workspa                      | æ                                                                                                    |
|                                                   | Ele Yews Entities Tools<br>JIGSAW<br>infovis-vast<br>512 documents<br>Color Legend:<br>author (1017)<br>conference (2)<br>journal (17)<br>year (16) |

Fall 2013

#### **Document View**

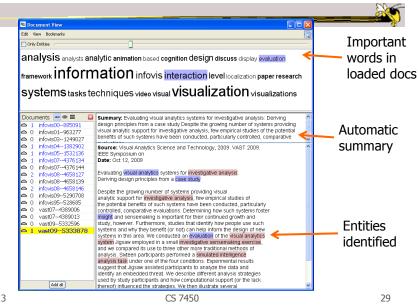

Fall 2013

**List View** 

#### Lists of entities by type Connections highlighted

| ist View                     |                                         |                                 |                      |      |                  |                      |                           |
|------------------------------|-----------------------------------------|---------------------------------|----------------------|------|------------------|----------------------|---------------------------|
| View Bookmarks Lists Options |                                         |                                 |                      |      |                  |                      | T OR AND                  |
| cept 🗸 Add all Clear         | Show all connections                    | author V Add al Clear           | Show all connections | year | Add all Clear    | Show all connections | conference V Add al Clear |
|                              |                                         |                                 |                      |      | <u>↓ × ≡ = =</u> |                      |                           |
| teraction                    | a.                                      | I Spence, B.                    | a                    | 1995 |                  |                      |                           |
| valuation                    |                                         | I Sprague, D.W.                 |                      | 1995 |                  |                      | I VAST                    |
| nsight                       |                                         | I Sprenger, T.C.                |                      | 1990 |                  |                      | TASI                      |
| isual analytics              |                                         | I Spring, N.                    |                      | 1998 |                  |                      |                           |
| ase study                    |                                         | I Stadler, P.F.                 |                      | 1999 |                  |                      |                           |
| ognition                     | 1                                       | Stasko, J.                      | 6                    | 2000 |                  |                      |                           |
| olor                         |                                         | I Steed, C.A.                   | 10                   | 2000 |                  |                      |                           |
| avigation                    |                                         | I Stein, C.                     |                      | 2002 |                  |                      |                           |
| nimation                     |                                         | I Stockinger, K.                | 1111-                | 2003 |                  |                      |                           |
| ategorical                   |                                         | I Stoffel, A.                   |                      | 2004 |                  |                      |                           |
| locument                     | /////////////////////////////////////// | Stolte, C.                      |                      | 2005 |                  |                      |                           |
| lynamic query                | ////////                                | I Storey, MA.D.                 |                      | 2006 |                  |                      |                           |
| iter                         | ////////                                | I Strasser, T.                  |                      | 2007 |                  |                      |                           |
| ocus+context                 | ////////                                | I Straver, D.                   |                      | 2008 |                  |                      |                           |
| lierarchy                    | ///////                                 | I Strobelt, H.                  |                      | 2009 |                  |                      |                           |
| ntelligence analysis         | ///////                                 | I Stroffolino, P.J.             |                      |      |                  |                      |                           |
| netrics                      | //////                                  | I Stuckey, P.                   |                      |      |                  |                      |                           |
| erception                    | Y//////                                 | I Stukes, F.                    |                      |      |                  |                      |                           |
| ocial                        | /////                                   | Stuntebeck, E.P.                |                      |      |                  |                      |                           |
| oftware visualization        | (////                                   | I Sturtz, D.                    |                      |      |                  |                      |                           |
| ext                          | ////                                    | I Su, H.                        |                      |      |                  |                      |                           |
| heory                        | ///                                     | I Sudjianto, A.                 |                      |      |                  |                      |                           |
| ime series                   | 1                                       | I Suh, B.                       |                      |      |                  |                      |                           |
| reemap                       | r                                       | Sullivan, T.                    |                      |      |                  |                      |                           |
| esthetics                    |                                         | I Suma, E.                      |                      |      |                  |                      |                           |
| wareness                     |                                         | I Summers, K.L.                 |                      |      |                  |                      |                           |
| ioinformatics<br>rushing     |                                         | Summet, J.<br>Swan, J.E.        |                      |      |                  |                      |                           |
| rushing<br>lusiness          |                                         | I Swan, J.E.<br>I Swindels, C.  |                      |      |                  |                      |                           |
| lusiness                     |                                         | I Swindells, C.<br>I Syroid, N. |                      |      |                  |                      |                           |
| olaboration                  |                                         | T Syroid, N.<br>T Takeshima, Y. |                      |      |                  |                      |                           |
| lata mining                  |                                         | Takeshima, Y.<br>Tal, A.        |                      |      |                  |                      |                           |
| latabase                     |                                         | I Tabot, J.                     |                      |      |                  |                      |                           |
| ducation                     |                                         | Tan, D.S.                       |                      |      |                  |                      |                           |
| sheve                        |                                         | I Tan, R.                       |                      |      |                  |                      |                           |
| eographic                    |                                         | I Tanasse, T.                   |                      |      |                  |                      |                           |
| eospatial                    |                                         | I Tandon, S.                    |                      |      |                  |                      |                           |
| hyph                         |                                         | Tang, D.                        |                      |      |                  |                      |                           |
| raph                         |                                         | I Tanin, E.                     |                      |      |                  |                      |                           |
| ardware                      |                                         | I Tatu, A.                      |                      |      |                  |                      |                           |
| igh-dimensional data         |                                         | I Tavanti, M.                   |                      |      |                  |                      |                           |

Fall 2013

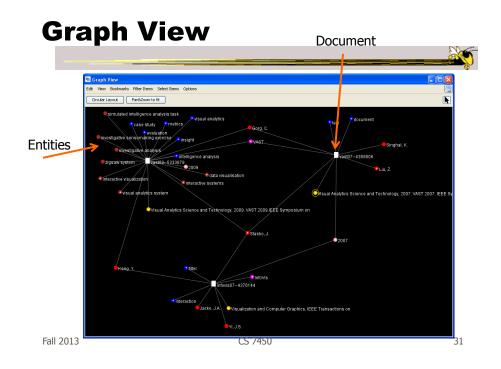

#### WordTree View

Context of a word in the collection

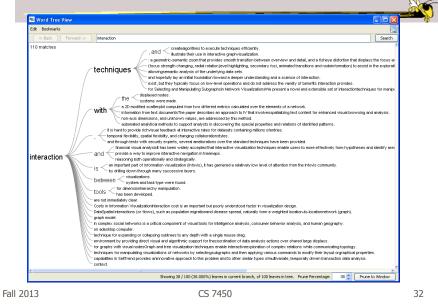

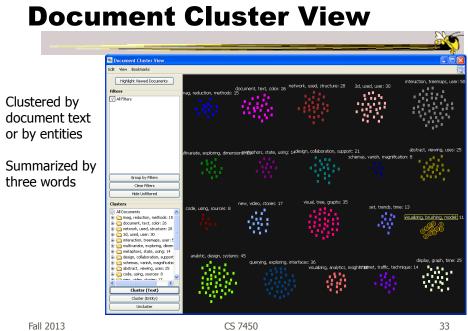

#### **Document Grid View**

| Document Grid View     Ed: Vew Bodmarls     Add Al _ Show in Clusters Infove601—963275: 0.25     Sort by Sertement V Color by Sentement V | User controls order and             |
|----------------------------------------------------------------------------------------------------|-------------------------------------|
| Document to compare similarity to Compute Similarity based on Text:                                                                       | color                               |
|                                                                                                    | Sentiment<br>analysis<br>shown here |

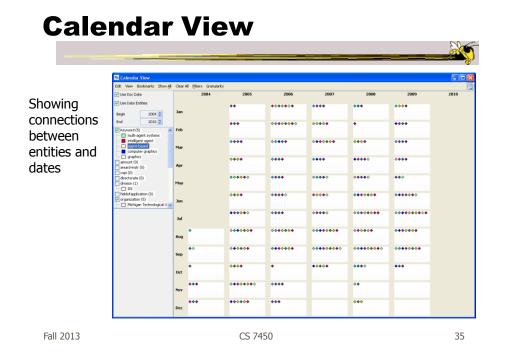

#### **Circular Graph View**

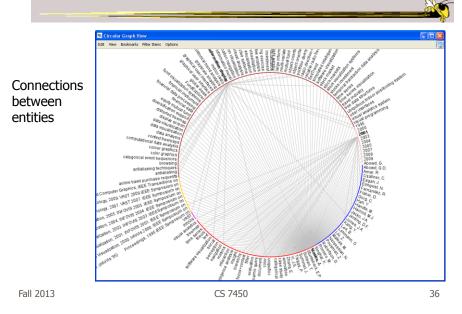

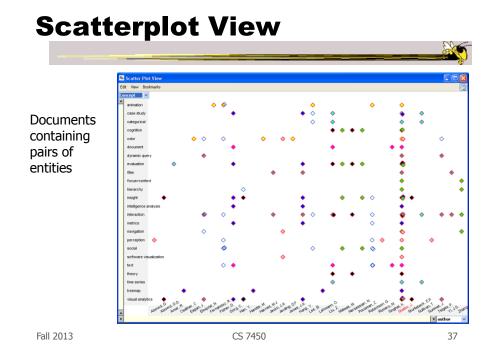

#### Demo 1

- Car reviews
  - Text: Consumer's comments
  - Entities: Various ratings (1-10), car features, other makes & models

#### Demo 2

- InfoVis & VAST papers
  - Text: paper title and abstract
  - Entities: author, keyword, year, conference, "concept"

Fall 2013

CS 7450

**Computational Analyses** 

- Document summarization
- Document similarity
- Document clustering by content
  - Text or entities
- Sentiment analysis

Görg et al *TVCG*`13

CS 7450

#### **Document Import** Files Jigsaw Datafiles Web Stes Web Search DHS Reports BbTex File nts (.txt .pdf .doc .xls .htm .html) Doc 🛸 Entity Identificaiton Files: Brow Statistical Entity Identification Import Cancel None Person Location Organization ○ LingPipe 🔿 Calais Person 🗹 Location 🗹 Organization ○ GATE Various document -Rule-Based Entity Identificationformats with entity Date Phone Zip code Email URL IP address identification Dictionary-Based Entity Identification Entity Type: Dictionary File: Browse... Case sensitive Browse... Case sensitive Browse... Case sensitive Identify Cancel Fall 2013 CS 7450 41

#### **Input Data Formats**

- Text, pdf, Word, html, Excel
- Jigsaw data file format
  - Our own xml

#### • DB?

- Go to Excel
- Go to text, transform to Jigsaw data file

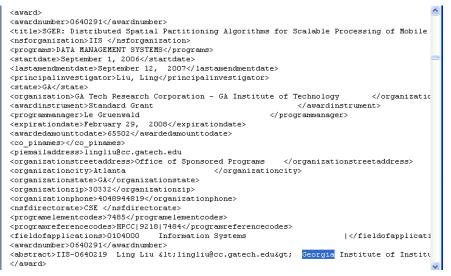

Scraped XML

Fall 2013

CS 7450

43

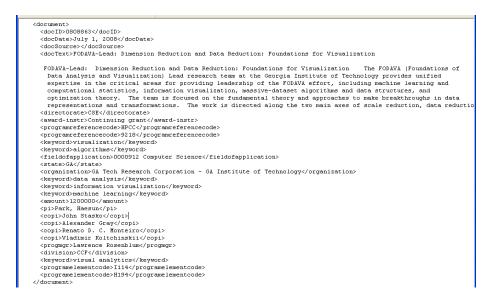

#### Jigsaw Datafile Format

CS 7450

#### **El Correction**

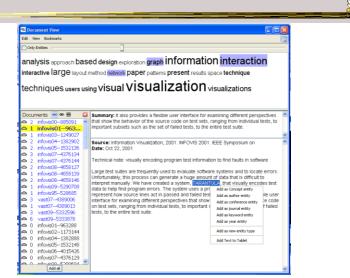

Fall 2013

CS 7450

45

00 ~

#### **Entity Aliasing**

| List View                       |                      |                                    |              |                        |        |       |            |                 |                       |                  |
|---------------------------------|----------------------|------------------------------------|--------------|------------------------|--------|-------|------------|-----------------|-----------------------|------------------|
| dit Wew Bookmarks Lists Options |                      |                                    |              |                        |        |       |            |                 | E N                   | OR AND           |
| oncept 🛛 🖌 🖌 🖌                  | Show all connections | author 💌                           | Add all Clea | r Show all connections | year   | 🖌 🖌   | Clear Show | all connections | keyword 🖌             | Add all Cle      |
| = 🖬 👗 📩 🔳 🗃                     |                      | 440 📜 🗮 🚢                          | × ≡ ≡ ₹      |                        | #0 🗄 🚞 | 📥 🗙 🔳 | = =        |                 | 🗝 🗄 🗮 📥               | × ≡ ≡ :          |
| insight *                       | 1                    | Keim, D.A.                         |              | -                      | 1995   |       |            |                 | I graph visualizatio  | n                |
| interaction                     |                      | <ul> <li>Stasko, J.</li> </ul>     |              |                        | 1996   |       |            |                 | graphical user        | interface        |
| visual analytics                |                      | Munzner, T.                        |              |                        | 1997   |       |            |                 | graphical user        | interfaces       |
| business                        |                      | Ward, M.O.                         |              |                        | 1998   |       |            |                 | I grayscale shadin    |                  |
| case study                      |                      | <ul> <li>Wattenberg, M.</li> </ul> |              |                        | 1999   |       |            |                 | I historical trend a  | nalysis          |
| l database                      |                      | Hanrahan, P.                       |              |                        | 2000   |       |            |                 | I image processin     | 1                |
| evaluation                      |                      | Rundensteiner, E                   | .A.          |                        | 2001   |       |            |                 | I image visualizatio  | n                |
| graph                           |                      | Shneiderman, B.                    |              |                        | 2002   |       | 1          | 1               | I immediate contr     | ext graph        |
| intelligence analysis           |                      | van Ham, F.                        |              |                        | 2003   |       |            | //              | indoor radio          |                  |
| metrics                         |                      | van Wilk, J.J.                     |              |                        | 2004   |       |            | //              | I information displ   | av               |
| I aesthetics                    |                      | Carpendale, S.                     |              |                        | 2005   |       |            | //              | l information mur-    | al               |
| animation                       |                      | Heer, J.                           |              |                        | 2006   |       |            |                 | Linformation navi     | ation            |
| I awareness                     |                      | Ribarsky, W.                       |              |                        | 2007   |       |            |                 | I information vi      | ualization       |
| I bioinformatics                |                      | Yang, J.                           |              |                        | 2008   |       |            |                 | I inspection techn    | iques            |
| I brushing                      |                      | Ebert, D.S.                        |              |                        | 2009   |       |            | 1               | I inter-attribute v   | sual analysis    |
| I categorical                   |                      | North, C.                          |              |                        |        |       |            | 1/              | I interactive sys     | tems             |
| duster                          |                      | Thomas, J.                         |              |                        |        |       |            | A               | interactive visi      | alisation        |
| I cognition                     |                      | Wong, P.C.                         |              |                        |        |       |            | 1               | I interactive vis     | editation        |
| collaboration                   |                      | Fekete, JD.                        |              |                        |        |       |            |                 | investigative         | Display          |
| Color                           |                      | Robertson, G.                      |              |                        |        |       |            |                 | investigative         | Remove           |
| data mining                     |                      | Chi, E.H.                          |              |                        |        |       |            |                 | Linvestment           | Add to Shoebox   |
| document                        |                      | Fisher, D.                         |              |                        |        |       |            |                 | l investment visu     | Make Aliases     |
| I dynamic query                 |                      | Ma, KL.                            |              |                        |        |       |            |                 | Jigsaw syster         |                  |
| l education                     |                      | MacEachren, A.M.                   |              |                        |        |       |            |                 | I large graph dat     | Delete           |
| l filter                        |                      | Roth, S.F.                         |              |                        |        |       |            |                 | I large graph exp     |                  |
| I fsheve                        |                      | Stolte, C.                         |              |                        |        |       |            |                 | I large informatic    | Expand           |
| focus+context                   |                      | Viegas, F.B.                       |              |                        |        |       |            |                 | I large software      | Flow Select      |
| geographic                      |                      | Weaver, C.                         |              |                        |        |       |            |                 | I legal citation      | Invert Selection |
| I geospatial                    |                      | Zhou, M.X.                         |              |                        |        |       |            |                 | I map visualization   |                  |
| I glyph                         | 1 1                  | Agrawala, M.                       |              |                        |        |       |            |                 | I mathematics cor     | nputing          |
| I hardware                      |                      | Card, S.K.                         |              |                        |        |       |            |                 | I matrix visualizatio |                  |
| hierarchy                       |                      | Chuah, M.C.                        |              |                        |        |       |            |                 | I medical informat    | ion systems      |
| I high-dimensional data         |                      | Daval, U.                          |              |                        |        |       |            |                 | I multi-variate ten   |                  |
| I machine learning              |                      | Eick, S.G.                         |              |                        |        |       |            |                 | I multilevel call ma  |                  |
| matrix                          |                      | Foote, H.                          |              |                        |        |       |            |                 | I multilevel visualiz | ations           |
| I multiple views                |                      | Hao, M.C.                          |              |                        |        |       |            |                 | I mutual fund por     | tfolios          |
| navigation                      |                      | Hauser, H.                         |              |                        |        |       |            |                 | navigation            |                  |
| network                         |                      | Hetzler, E.                        |              |                        |        |       |            |                 | I node link diagram   | 16               |
| Inominal                        |                      | Keahey, T.A.                       |              |                        |        |       |            |                 | I object-oriented     |                  |
| overview                        |                      | Kosara, R.                         |              |                        |        |       |            |                 | I object-oriented     |                  |
| parallel coordinates            |                      | Lee, B.                            |              |                        |        |       |            |                 | I optimal animatio    |                  |

Fall 2013

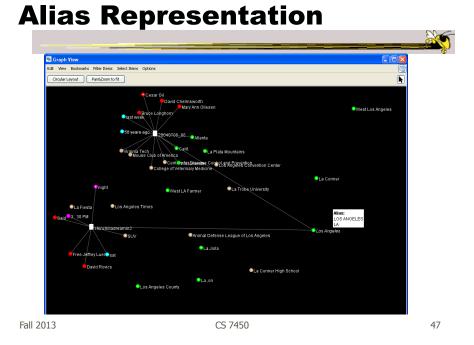

#### Tablet

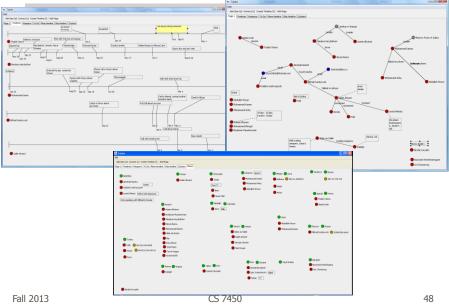

#### **More Complex Task Eval**

- Consider investigative analysis tasks involving sensemaking, awareness, and understanding
- Research questions
  - How do people use systems?
  - What characteristics matter?
  - What should we measure/observe?
- Exploring methods for utility evaluation

CS 7450

Kang et al VAST '08 & *TVCG* '11

49

Fall 2013

| a Jigaaw                                                                 | Sacument Cluster View                                                                                                    |                                                                                                    | 🗙     |
|--------------------------------------------------------------------------|----------------------------------------------------------------------------------------------------|----------------------------------------------------------------------------------------------------|-------|
| le Views Tools                                                           | Edit Wew Bookmarks                                                                                                    |                                                                                                    | 15    |
| JIGSAW<br>StudyData<br>60 decurrents<br>Color Legendt                    | Standard Group<br>∑ Piters<br>■ Vend Occurrents<br>■ Colorado<br>Gacage W.                                                                                                    | COMPARE enter found Georgia group (deft/816d) seven license parton pa<br>were SOUFCE sequents that truck (1)/488 0.05                  | anned |
| Creganization Date                                                       | Courset Groups     Courset Groups     Courset Groups     Courset Groups     Gorgooone     Gorgooone     Gorg | Date: Oct 18, 2002                                                                                                    | ×.    |
| source Search                                                            |                                                                                                    | Source: dec_20021018_2<br>Date: Oct.16.2002<br>The driver's license provided by <u>Arneld C</u> and <u>Kamelul</u> to the truck        |       |
| Workspace: no active workspace                                           | <ul> <li>Sek Avg 10 2002</li> <li>Gold J. Rygen Millia</li> <li>Martis</li> <li>Georgia</li> <li>Raph T.</li> </ul>                                                                                                    | rental agencies in <b>Bouter</b> , Cobinada and Madol, Bentrala er not<br>authendic. The address shown on these licenses do not exist. |       |
|                                                                          | ow all connections Date V Add al. Clear                                                                                                    | O doc_2002101      ✓                                                                                                    |       |
|                                                                          |                                                                                                    | la tèA                                                                                                    | ×     |
| Arnold C.<br>David W.                                                    | <ul> <li>17 May</li> <li>Fri 34 12 2002</li> </ul>                                                                                                    | Edit View Bookmanis PilterEntities Options                                                                                             |       |
| George W.     Harold W.                                                  | Fri Oct 11 2002                                                                                                    | Circular Layout PanisZoon to R                                                                                                    |       |
| Home W.<br>2 John H.<br>3 John S.<br>Kamel J.<br>Muhammad J.<br>Raiph T. | Hym Agr 15 2002     Hym Agr 15 2002     Hym Al 01 2002     Hym Al 01 2002     Hym Al 01 2002     Hym Al 01 2002     Hym Al 01 2002     Hym Al 02 2002     Si H 0ct 12 2002     Si H 0ct 26 2002                                                                                                    |                                                                                                    |       |
|                                                                          | Sun Oct 27 2002     Sun Sep 15 2002     Thu Aug 08 2002     Thu Aug 08 2002     Thu Aug 08 2002     Thu Oct 17 2002     Thu Oct 17 2002     Thu Oct 17 2002     Thu Oct 18 2002     Thu Aug 20 2002     The Aug 20 2002                                                                                                    |                                                                                                    |       |
|                                                                          | Tue Oct 08 2002<br>Tue Oct 15 2002                                                                                                    | George W.                                                                                                    |       |
|                                                                          | Tue Oct 15 2002 Wed Apr 10 2002                                                                                                    |                                                                                                    |       |

#### **Study Design**

- Task and dataset Your HW 7
  - 50 simulated intelligence case reports
     Each a few sentences long
    - 23 were relevant to plot
  - Identify the threat & describe it in 90 minutes

Source: doc017 Date: Oct 22, 2002

Abu H., who was released from custody after the September 11 incidents and whose fingerprints were found in the U-Haul truck rented by Arnold C. [see doc033] holds an Egyptian passport. He is now known to have spent six months in Afghanistan in the summer of 1999.

Fall 2013

CS 7450

51

#### **Study Design - Settings**

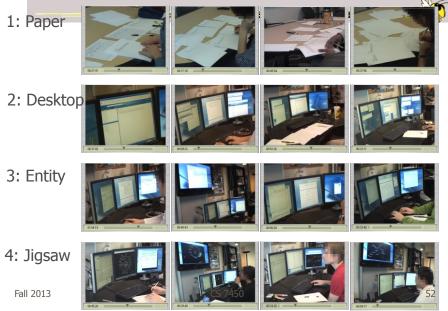

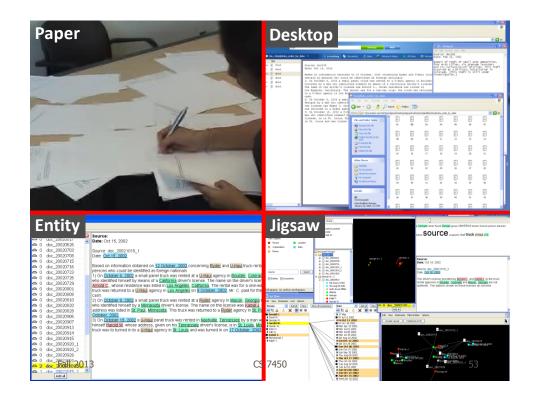

#### **Performance Measures**

• Task sheets (like VAST Contest)

- Three components (relevant people, events, locations)
- +1 for correct items, -1 for a misidentified items
- Summary narrative

   Subjective grading from 1 (low) to 7 (high)
- Two external raters
- Normalized, each part equal, mapped to 100point scale

#### **Results**

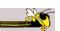

|                      |       | Pa           | per   |                |              | Des          | ktop  |       |       | En    | tity  |                |                | Jig   | saw          |                |
|----------------------|-------|--------------|-------|----------------|--------------|--------------|-------|-------|-------|-------|-------|----------------|----------------|-------|--------------|----------------|
|                      | P1    | P2           | P3    | P4             | P5           | P6           | P7    | P8    | P9    | P10   | P11   | P12            | P13            | P14   | P15          | P16            |
| Final Score          | 22.87 | 65.00        | 24.26 | 87.08          | 62.08        | 67.13        | 42.13 | 29.41 | 52.23 | 15.00 | 29.26 | 81.19          | 95.05          | 58.07 | 75.20        | 90.00          |
| Performance          | Fair  | Very<br>good | Fair  | Excel-<br>lent | Very<br>good | Very<br>good | Good  | Fair  | Good  | Poor  | Fair  | Excel-<br>lent | Excel-<br>lent | Good  | Very<br>good | Excel-<br>lent |
| Average<br>Score     |       | 49           | .80   |                |              | 50           | .19   |       |       | 44    | .42   |                |                | 79    | .59          |                |
| Documents<br>Viewed  | 50    | 50           | 50    | 50             | 50           | 50           | 50    | 50    | 49    | 31    | 45    | 50             | 31             | 50    | 46           | 23             |
| # of Queries         |       |              |       |                | 19           | 18           | 48    | 8     | 23    | 61    | 59    | 91             | 44             | 4     | 26           | 8              |
| First Query          |       |              |       |                | 40:49        | 19:55        | 2:47  | 12:41 | 1:31  | 0:29  | 0:59  | 3:12           | 0:18           | 5:35  | 25:37        | 4:18           |
| Amount of<br>Notes   | Many  | None         | Many  | Some           | Many         | Some         | Few   | Some  | Some  | None  | None  | Few            | Some           | Few   | Few          | Few            |
| First<br>Note Taking | 0:07  |              | 0:05  | 0:16           | 1:53         | 19:57        | 2:47  | 8:20  | 2:37  |       |       | 3:14           | 0:48           | 0:32  | 5:15         | 78:45          |
| First<br>Task Sheet  | 43:20 | 32:53        | 70:13 | 3:25           | 61:35        | 20:26        | 7:33  | 64:11 | 28:09 | 0:52  | 2:55  | 7:20           | 48:26          | 41:48 | 43:00        | 5:33           |

Fall 2013

CS 7450

55

#### **Results**

|                      |       | Pa           | per   |                |              | Des          | ktop  |       |       | En    | tity  |                | Jigsaw         |       |              |                |  |
|----------------------|-------|--------------|-------|----------------|--------------|--------------|-------|-------|-------|-------|-------|----------------|----------------|-------|--------------|----------------|--|
|                      | P1    | P2           | P3    | P4             | P5           | P6           | P7    | P8    | P9    | P10   | P11   | P12            | P13            | P14   | P15          | P16            |  |
| Final Score          | 22.87 | 65.00        | 24.26 | 87.08          | 62.08        | 67.13        | 42.13 | 29.41 | 52.23 | 15.00 | 29.26 | 81.19          | 95.05          | 58.07 | 75.20        | 90.00          |  |
| Performance          | Fair  | Very<br>good | Fair  | Excel-<br>lent | Very<br>good | Very<br>good | Good  | Fair  | Good  | Poor  | Fair  | Excel-<br>lent | Excel-<br>lent | Good  | Very<br>good | Excel-<br>lent |  |
| Average<br>Score     |       | 49           | .80   |                |              | 50           | .19   |       |       | 44    | .42   |                |                | 79    | .59          |                |  |
| Documents<br>Viewed  | 50    | 50           | 50    | 50             | 50           | 50           | 50    | 50    | 49    | 31    | 45    | 50             | 31             | 50    | 46           | 23             |  |
| # of Queries         |       |              |       |                | 19           | 18           | 48    | 8     | 23    | 61    | 59    | 91             | 44             | 4     | 26           | 8              |  |
| First Query          |       |              |       |                | 40:49        | 19:55        | 2:47  | 12:41 | 1:31  | 0:29  | 0:59  | 3:12           | 0:18           | 5:35  | 25:37        | 4:18           |  |
| Amount of<br>Notes   | Many  | None         | Many  | Some           | Many         | Some         | Few   | Some  | Some  | None  | None  | Few            | Some           | Few   | Few          | Few            |  |
| First<br>Note Taking | 0:07  |              | 0:05  | 0:16           | 1:53         | 19:57        | 2:47  | 8:20  | 2:37  |       |       | 3:14           | 0:48           | 0:32  | 5:15         | 78:45          |  |
| First<br>Task Sheet  | 43:20 | 32:53        | 70:13 | 3:25           | 61:35        | 20:26        | 7:33  | 64:11 | 28:09 | 0:52  | 2:55  | 7:20           | 48:26          | 41:48 | 43:00        | 5:33           |  |

CS 7450

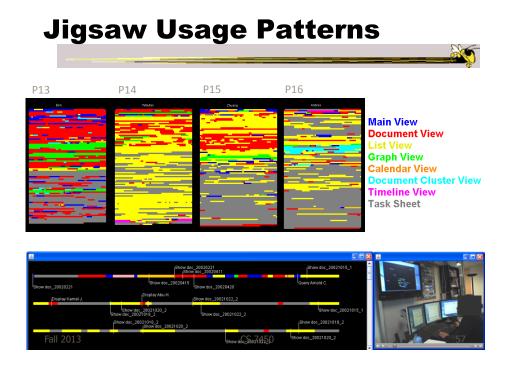

#### **Investigative Strategies**

- 1. Overview, filter and detail (OFD)
- 2. Build from detail (BFD)
- 3. Hit the keyword (HTK)
- 4. Find a clue, follow the trail (FCFT)

P16: "I like this people-first approach. Once I identify key people, then things that are potentially important come up, too. I'm an impatient person and don't want to read all documents chronologically."

#### **Results by Strategy**

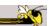

59

|                     | Paper |              |      |                |              | Des          | ktop |      |      | En   | tity |                |                | Jig  | saw          |                |
|---------------------|-------|--------------|------|----------------|--------------|--------------|------|------|------|------|------|----------------|----------------|------|--------------|----------------|
|                     | P1    | P2           | P3   | P4             | P5           | P6           | P7   | P8   | P9   | P10  | P11  | P12            | P13            | P14  | P15          | P16            |
| Strategy<br>Used    | OFD   | OFD          | BFD  | OFD            | OFD          | OFD          | FCFT | BFD  | BFD  | НТК  | HTK  | FCFT           | FCFT           | НТК  | OFD          | FCFT           |
| Performance         | Fair  | Very<br>good | Fair | Excel-<br>lent | Very<br>good | Very<br>good | Good | Fair | Good | Poor | Fair | Excel-<br>lent | Excel-<br>lent | Good | Very<br>good | Excel-<br>lent |
| Documents<br>Viewed | 50    | 50           | 50   | 50             | 50           | 50           | 50   | 50   | 49   | 31   | 45   | 50             | 31             | 50   | 46           | 23             |

Fall 2013

CS 7450

**Results by Strategy** 

|                     |      | Paper        |      |                |              | Des          | ktop |      |      | En   | tity |                | Jigsaw         |      |              |                |
|---------------------|------|--------------|------|----------------|--------------|--------------|------|------|------|------|------|----------------|----------------|------|--------------|----------------|
|                     | P1   | P2           | P3   | P4             | P5           | P6           | P7   | P8   | P9   | P10  | P11  | P12            | P13            | P14  | P15          | P16            |
| Strategy<br>Used    | OFD  | OFD          | BFD  | OFD            | OFD          | OFD          | FCFT | BFD  | BFD  | НТК  | HTK  | FCFT           | FCFT           | НТК  | OFD          | FCFT           |
| Performance         | Fair | Very<br>good | Fair | Excel-<br>lent | Very<br>good | Very<br>good | Good | Fair | Good | Poor | Fair | Excel-<br>lent | Excel-<br>lent | Good | Very<br>good | Excel-<br>lent |
| Documents<br>Viewed | 50   | 50           | 50   | 50             | 50           | 50           | 50   | 50   | 49   | 31   | 45   | 50             | 31             | 50   | 46           | 23             |

#### **Results by Strategy**

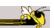

61

|                     | Paper |              |      |                |              | Des          | ktop |      |      | En   | tity |                |                | Jigs | saw          |                |
|---------------------|-------|--------------|------|----------------|--------------|--------------|------|------|------|------|------|----------------|----------------|------|--------------|----------------|
|                     | P1    | P2           | P3   | P4             | P5           | P6           | P7   | P8   | P9   | P10  | P11  | P12            | P13            | P14  | P15          | P16            |
| Strategy<br>Used    | OFD   | OFD          | BFD  | OFD            | OFD          | OFD          | FCFT | BFD  | BFD  | НТК  | нтк  | FCFT           | FCFT           | НТК  | OFD          | FCFT           |
| Performance         | Fair  | Very<br>good | Fair | Excel-<br>lent | Very<br>good | Very<br>good | Good | Fair | Good | Poor | Fair | Excel-<br>lent | Excel-<br>lent | Good | Very<br>good | Excel-<br>lent |
| Documents<br>Viewed | 50    | 50           | 50   | 50             | 50           | 50           | 50   | 50   | 49   | 31   | 45   | 50             | 31             | 50   | 46           | 23             |

Fall 2013

CS 7450

**Results by Strategy** 

|                     | Paper |              |      |                |              | Des          | ktop |      |      | En   | tity |                |                | Jigs | saw          |                |
|---------------------|-------|--------------|------|----------------|--------------|--------------|------|------|------|------|------|----------------|----------------|------|--------------|----------------|
|                     | P1    | P2           | P3   | P4             | P5           | P6           | P7   | P8   | P9   | P10  | P11  | P12            | P13            | P14  | P15          | P16            |
| Strategy<br>Used    | OFD   | OFD          | BFD  | OFD            | OFD          | OFD          | FCFT | BFD  | BFD  | HTK  | НТК  | FCFT           | FCFT           | НТК  | OFD          | FCFT           |
| Performance         | Fair  | Very<br>good | Fair | Excel-<br>lent | Very<br>good | Very<br>good | Good | Fair | Good | Poor | Fair | Excel-<br>lent | Excel-<br>lent | Good | Very<br>good | Excel-<br>lent |
| Documents<br>Viewed | 50    | 50           | 50   | 50             | 50           | 50           | 50   | 50   | 49   | 31   | 45   | 50             | 31             | 50   | 46           | 23             |

#### **Results by Strategy**

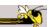

63

|                     | Paper |              |      | Desktop        |              |              | Entity |      |      | Jigsaw |      |                |                |      |              |                |
|---------------------|-------|--------------|------|----------------|--------------|--------------|--------|------|------|--------|------|----------------|----------------|------|--------------|----------------|
|                     | P1    | P2           | P3   | P4             | P5           | P6           | P7     | P8   | P9   | P10    | P11  | P12            | P13            | P14  | P15          | P16            |
| Strategy<br>Used    | OFD   | OFD          | BFD  | OFD            | OFD          | OFD          | FCFT   | BFD  | BFD  | HTK    | HTK  | FCFT           | FCFT           | НТК  | OFD          | FCFT           |
| Performance         | Fair  | Very<br>good | Fair | Excel-<br>lent | Very<br>good | Very<br>good | Good   | Fair | Good | Poor   | Fair | Excel-<br>lent | Excel-<br>lent | Good | Very<br>good | Excel-<br>lent |
| Documents<br>Viewed | 50    | 50           | 50   | 50             | 50           | 50           | 50     | 50   | 49   | 31     | 45   | 50             | 31             | 50   | 46           | 23             |

Fall 2013

CS 7450

**Tool Design Implications** 

- Support finding starting points/clues
- Guide the analyst to follow the right trail
- Support different strategies of SM process
- Support smooth transition between SM stages
- Provide a workspace
- Allow flexibility in organizing
- Support to find next steps when dead-end
- Facilitate further exploration

## Jigsaw's Influence

- Supporting different strategies
- Showing connections between entities
- Helping users find the right clue
- Helping users focus on essential information
- Reviewing hypotheses
- Increasing motivation

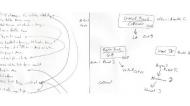

Fall 2013

CS 7450

#### **Evaluation Recommendations**

1

65

- Compare system usage to traditional methods
- Collect qualitative data, support with quantitative data
- Consider questions to be answered
- Possible metrics
  - Number of documents viewed
  - When note-taking initiated
  - The quantity of representations created
  - Amount of time and effort in organizing
  - Time spent in reading/processing relevant information

### **Application Domains**

- Intelligence & law enforcement
  - Police cases
  - Won 2007 VAST Contest
  - Stasko et al, *Information* Visualization `08
- Academic papers, PubMed
  - All InfoVis & VAST papers
  - CHI papers
  - Görg et al, KES '10
- Investigative reporting
- Fraud
  - Finance, accounting, banking
- Grants
  - NSF CISE awards from 2000

Fall 2013

- Topics on the web (medical condition)
  - Autism
  - Consumer reviews - Amazon product reviews, edmunds.com, tripadvisor.com
    - Görg et al, HCIR '10
- Business Intelligence
  - Patents, press releases, corporate agreements, ...
- Emails
  - White House logs
- Software
  - Source code repositories
  - Ruan et al, SoftVis '10

CS 7450

67

#### **Potential Jigsaw Future Work**

- Collaborative capabilities
- Improved evidence marshalling
- Present/browse investigation history
- Scalability upward
- Web document ingest
- Implement network algorithms
- DB import

Wikipedia & Intellipedia

- Geospatial view
- Better timeline capabilities
- Reliability/uncertainty
- Other types of data
- Active crawling/RSS ingest
- Try it on display wall
- Deployment to real clients

#### **Room to Improve**

- What Jigsaw doesn't do so well now
  - The end-part of the Pirolli-Card model
    - Helping the analyst take notes, organize evidence, generate hypotheses, etc. (The Tablet is a first step)
  - Sometimes called "evidence marshalling"

Others have focused more on that aspect...

Fall 2013

CS 7450

69

#### i2's Analyst Notebook

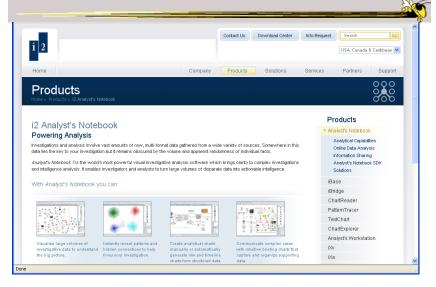

Fall 2013

#### **Analyst's Notebook**

- Leading commercial tool in this space (law enforcement and intelligence agencies)
- Large zooming workspace where analyst creates networks of entities and notes
- Often used to produce presentation or story of analysis done

| 013 | CS 7450 | 71 |
|-----|---------|----|
|     |         |    |

# <section-header><complex-block><complex-block>

Fall 2

#### Sandbox

- Flexible space for inserting text and graphics
- Objects can be dragged-and-dropped from their other analysis tools
- Flexible level of detail
- Flexible gestures for making space, inserting, etc.
- Assertions with evidence gates
- Reasoning templates

Fall 2013

CS 7450

**PARC's Entity Workspace** 

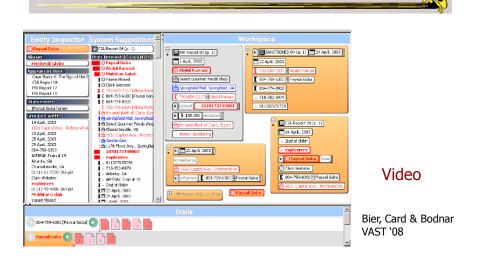

Fall 2013

CS 7450

#### **Entity Workspace**

- Tools for rapid ingest of entities from documents
- Can snap together entities into groups
- Can indicate level of interest in objects
- Four main view panels, with zooming UI

| Fall | 2013 |
|------|------|
|------|------|

CS 7450

#### **VT's Analyst's Workspace**

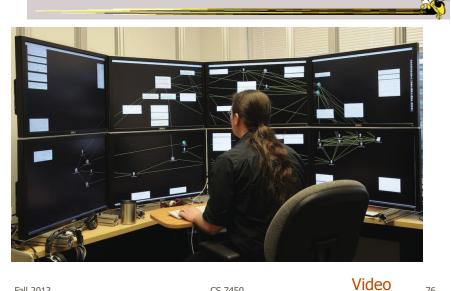

CS 7450

### Analyst's Workspace

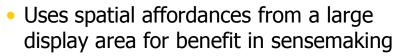

- Analysts move around and arrange items (documents, entities, search results) to externalize the thinking process
  - Like working with pieces of paper on a conference table, but with computational capabilities

|         | Andrews & North<br>VAST `12 |
|---------|-----------------------------|
| CS 7450 | 77                          |

**Related Area of Interest** 

- Sensemaking
- A general term that has been used in a number of different contexts
  - E.g., How large corporations make decisions
- To me, ultimately about people working with data and information to understand it better

Fall 2013

#### Sensemaking

Nice definition:

"A motivated , continuous effort to understand connections (which can be among people, places, and events) in order to anticipate their trajectories and act effectively." – Klein, Moon and Hoffman *IEEE Intelligent Systems* '06

Fall 2013

CS 7450

**Alternate Definition** 

"The process of creating situation awareness in situations of uncertainty" – D. Leedom, '01 SM Symp. Report

Situation awareness:

"It's knowing what's going on so you know what to do" – B. McGuinness, quoting an Air Force pilot

CS 7450

#### **This Topic**

- I work on it a lot now
- Interested in getting more work in this area started

| Fall 2013 | CS 7450 |
|-----------|---------|
|           |         |

# **HW 7**

- Be an intelligence analyst
  - Use Jigsaw (available on web)
  - Documents on t-square
- Turn in: Your paragraph description of "threat" + process description (and any materials you want to submit)
- Due Tuesday 26<sup>th</sup> @ 4pm
  - 1 hardcopy, not email

CS 7450

#### Upcoming

- Time series data
  - Reading Aigner et al `08
- Evaluation

Reading
 Carpendale '08

Fall 2013

CS 7450